# C\_C4H225\_12<sup>Q&As</sup>

SAP Certified Technology Associate - SAP Emarsys Customer Engagement Implementation

## Pass SAP C\_C4H225\_12 Exam with 100% Guarantee

Free Download Real Questions & Answers PDF and VCE file from:

https://www.leads4pass.com/c\_c4h225\_12.html

100% Passing Guarantee 100% Money Back Assurance

Following Questions and Answers are all new published by SAP Official Exam Center

- Instant Download After Purchase
- 100% Money Back Guarantee
- 365 Days Free Update
- 800,000+ Satisfied Customers

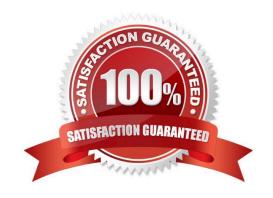

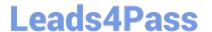

#### **QUESTION 1**

How do you build a segment for contacts who recently opened an email, visited the website or made a purchase?

- A. Analytics > Customer Lifecycle > Average Order > Order made (x) days ago = 0-100
- B. Analytics > Customer Lifecycle > Average Order > Buyer Status = Platinum
- C. Analytics > Customer Lifecycle > Customer Lifecycle > Days since last engagement = 0
- D. Analytics > Customer Lifecycle > Customer Lifecycle > Customer lifecycle stage = Defecting customer

Correct Answer: C

#### **QUESTION 2**

When the frequency cap is activated, which email types count toward the cap?

- A. All email opened will add to the frequency count for each contact.
- B. All email types will add to the frequency count for each contact.
- C. All email types except transactional will add to the frequency count for each contact.
- D. Event-triggered (transactional) will add to the frequency count for each contact.

Correct Answer: C

#### **QUESTION 3**

Some web recommender widgets can be placed on any page in your website. What are some examples of these widgets? Note: There are 2 correct Answer: to this question.

- A. Also-bought widget
- B. Home widget
- C. Last-purchase widget
- D. Personal widget

Correct Answer: AB

#### **QUESTION 4**

You want to prevent a specific coffee brand, "GALLO", from being recommended on your website, although it will still be available to purchase. How can you do this?

A. Set available to false in product catalog for all products the brand.

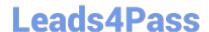

### https://www.leads4pass.com/c\_c4h225\_12.html

2024 Latest leads4pass C\_C4H225\_12 PDF and VCE dumps Download

- B. Use command ([\\'exclude\\', \\'brand\\\', \\'ALL\\']) on all pages.
- C. Use command ([ $\$  \\'brand\\', \\'is\\', \\'GALLO\\']) when requesting recommendations on coffee product\\'s pages.
- D. Use command ([ \'brand\',  $\$  when requesting recommendations on coffee products\' pages.

Correct Answer: D

#### **QUESTION 5**

Who is the Security Settings page of the Management menu available to?

- A. Account owners and administrators
- B. Account owners
- C. Operators
- D. Administrators

Correct Answer: B

C C4H225 12 PDF Dumps C C4H225 12 Study Guide

C C4H225 12 Exam Questions